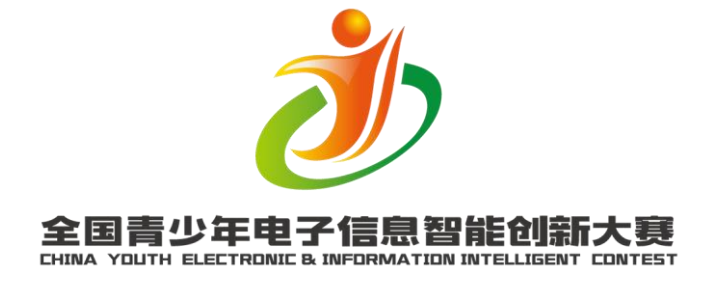

## 第六届全国青少年电子信息智能创新大赛

- 趣味软件竞赛 - Kodu 创意编程主题赛

# 赛项说明

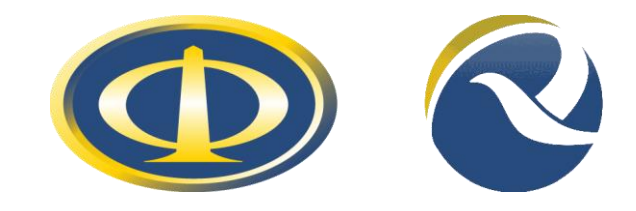

中国电子学会科普培训与应用推广中心 全国青少年电子信息科普创新联盟

2018 年 4 月

#### 一、 比赛简介

2017 年 7 月,国务院发布《国务院关于印发新一代人工智能发展规 划的通知》,指出要"实施全民智能教育项目,在中小学阶段设置人工 智能相关课程,逐步推广编程教育,鼓励社会力量参与寓教于乐的编程 教学软件、游戏的开发和推广。"青少年通过编程学习,不仅是学习写 代码,更多的是锻炼思维能力、解决问题能力、沟通能力、创造力等, 并通过编程加深对这个以计算机为核心的世界的理解,培养计算思维。

本竞赛项目基于微软 Kodu 可视化游戏编程工具,参赛选手通过创 建自己的游戏世界,训练青少年的计算思维,培养青少年的创新视角, 激发青少年的创造能力,提高青少年的协作能力。

#### 二、 比赛主题

比赛主题为"Kodu 世界,智能未来"。

科技改变世界的进程正在不断加快,人工智能的影响也开始变得愈 发明显,随着技术的不断成熟和配套体系的发展,人工智能将越来越融 入到我们的日常工作和生活。参赛选手将用 Kodu 创造心目中的未来人 工智能小镇。在小镇里发生着各种精彩的故事:一场人与机器人单轮车 障碍赛;在全息游乐场中居民正与外星对手激烈对抗;小镇智能管理系 统正在自动治理污染;智能水果采摘器正在自动采摘成熟的水果……一 切脑洞大开的未来世界,都能成为比赛作品!

2

#### 三、 比赛内容

比赛内容为两种形式:个人作品展示和团队限时竞技。

(一)个人作品展示:个人选手携带已经完成的作品现场展示,介 绍创作思路、讲解故事情节和展示编程内容,每人时间为 5 分钟: 结合 裁判组提问进行解答。

(二)团队限时竞技:由选手自由组合成团队,根据现场公布的主 题, 限时 90 分钟完成作品设计和编程。以团队形式共同展示作品, 介 绍创作思路、讲解故事情节和展示编程内容, 每团队时间为 5 分钟; 结 合裁判组提问进行解答。

#### 四、 报名及分组

比赛分为地区赛和全国总决赛。各参赛队首先报名参加地区赛,在 地区赛中获奖的队伍取得参加全国总决赛的资格。

(一)报名需具备以下条件:

1. 参赛选手年龄为 7 至 16 周岁;

2. 参赛团队人数为 2 至 3 人;

3. 熟悉微软 KODU GAME LAB 编程软件, 熟悉计算机基本操作, 能独立完成编程作品,可以对作品进行演示、讲解。

(二)比赛分组

1. 参赛个人选手按年龄段分为小学组、初中组;

2. 参赛团队的参赛组别由本队中年龄最大的参赛队员确定;

3. 每个个人选手、每支参赛团队均只有一次参赛机会。

#### 五、 比赛设备要求

3

个人作品展示可使用比赛组委会提供的电脑或自带电脑;团队限时 竞技须使用自带电脑。电脑硬件及软件配置满足微软 Kodu 运行要求即 可。详见附件。

#### 六、 比赛得分说明

由裁判组对作品进行评价打分,根据裁判组人数取平均分作为最终 成绩。打分项目包括作品的完整性、趣味性、创新性、程序逻辑性、表 达能力。单项得分最高为 20 分。详见附件。

#### 七、 比赛规则说明

(一)组委会工作人员,不得在现场比赛期间参与任何对参赛选手 的指导或辅导工作,不得泄露任何有失公允的竞赛信息。

(二)参赛选手须提前 5 分钟入场,按指定位置就座。比赛过程中 不得随意走动,不得扰乱比赛秩序。

(三)团队限时竞技选手可携带书写工具如钢笔、签字笔、铅笔等, 及计时工具手表等进入场地。不得携带软盘、光盘、U 盘、硬盘等外接 存储设备或介质。在竞技期间不得与其他组选手交谈,不得干扰其它参 赛团队备赛,不得损坏公用设备。

(四)选手在展示和比赛过程中对题目、设备以及编程环境有疑问 时,应举手向大赛工作人员提问。选手遇有计算机或软件故障,或其他 妨碍比赛的情况,应及时举手示意大赛工作人员及时处理。

#### 八、 奖项及等级设置

(一)个人作品展示:根据得分结果按比例评出获奖等级,分为:

4

一等奖、二等奖、三等奖。

(二)团队限时竞技:根据得分结果按比例评出获奖等级,分为: 一等奖、二等奖、三等奖。

(三)设置最佳创意奖、优秀指导教师奖,优秀组织奖。

(四)获得地区赛一等奖的参赛个人和团队自动取得参加全国总决 赛的资格。

#### 九、 赛程安排(拟)

本赛项赛程拟为一天,时间安排如下,详见各赛区的赛事手册。

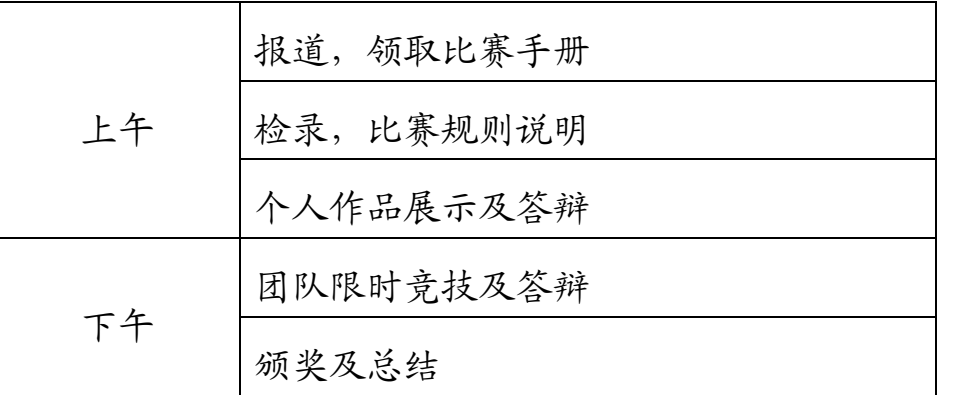

#### 十、 评判说明

比赛裁判方式为现场裁判,每场比赛结束后,按完成任务的情况判 定胜负。决赛阶段附加科普中国 APP 投票结果参考分。

大赛组织委员会工作人员,包括技术评判组、现场裁判组和仲裁组 成员均不得在现场比赛期间参与任何针对个别参赛队的指导或辅导工 作,不得泄露任何有失公允竞赛的信息。在地区赛阶段中,裁判以及技 术评判由各地区赛组委会参照上述决赛阶段组织原则实施,仲裁由分地 区赛组委会指定的仲裁组完成,不跨区、跨级仲裁。

本规则的解释权归大赛组委会。

#### 十一、 报名咨询

第六届全国青少年电子信息智能创新大赛组委会认可本赛项由中 国电子学会科普培训与推广中心和相关承办机构共同举办本赛项。承办 机构名单见大赛官方网站。

咨询电话:010-68189859、88175166

赛事组织:杨老师 13366178952

电子邮件:kepujingsai@163.com

官方网站:www.kpcb.org.cn

#### 中国电子学会

第六届全国青少年电子信息智能创新大赛组委会

2018 年 4 月

附件一: 计分表

注:比赛决赛如配有相应的电子计分系统,不需要计分表完成。

### 第六届全国青少年电子信息智能创新大赛 趣味软件赛 – Kodu 创意编程主题赛

## 计分表

参赛人/团队: 组别:□小学 □初中 □高中

| 指标                | 得分 | 打分说明                                    |
|-------------------|----|-----------------------------------------|
| 完整性<br>$(0-20)$   |    | 作品内容丰富、有头有尾。                            |
| 趣味性<br>$(0-20)$   |    | 作品的艺术性、游戏性、可玩性。                         |
| 创新性<br>$(0-20)$   |    | 在规划设计、解决方法、内容形式、编程工具使用<br>和编程语句使用方面的创新。 |
| 程序逻辑性<br>$(0-20)$ |    | 作品程序设计清晰、简练,不存在逻辑上的错误。                  |
| 表达能力<br>$(0-20)$  |    | 对作品的解说表达清晰、简练、有重点、有条理。                  |
| 合计<br>$(0-100)$   |    |                                         |

关于取消比赛资格的记录:

裁判员: 2008年 第2008年 第2008年 第2008年 第2008年 第2008年 第2008年 第2008年 第2008年 第2008年 第2008年 第2008年 第2008年 第2008年 第200

裁判长: 数据录入:

#### 附件二:Kodu 安装说明

(一)Kodu Game Lab 软件下载链接: <https://www.kodugamelab.com/>

(二)安装环境:

操作系统:Windows 10 、Windows 8、Windows 7、Windows Vista、Windows XP 显卡支持 DirectX 9.0c, Shader Mode1 2.0 或更高版本

安装 NET Framework 4.0 或更高版本

安装 XNA Framework 4.0 Redistributable

下载的安装包有以下两种,选择其中一种安装即可。部分 XP 系统或 32 位电脑遇到 无法安装的情况,建议尝试 msi 版本的软件。

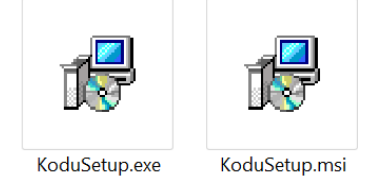

- (三)安装步骤:
- 1. 打开酷豆网页[,https://www.kodugamelab.com/](https://www.kodugamelab.com/) ,点击页面左上方 Get Kodu.
- 2. 在跳转的页面中部您会看到 Kodu Game Lab 的下载区域(如下图所示),点 击 Download 下载安装包。如下图:

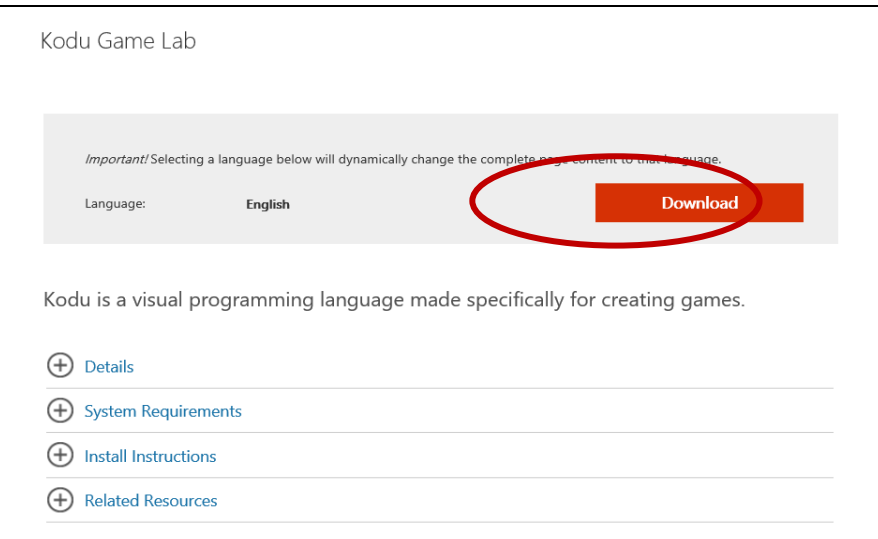

注:下载页面只有英文版本,但您可以在安装时选择程序语言。

3. 运行已经下载好的安装程序(KoduSetup.exe 或 KoduSetup.msi 任意一个即 可),按下面步骤完成安装。

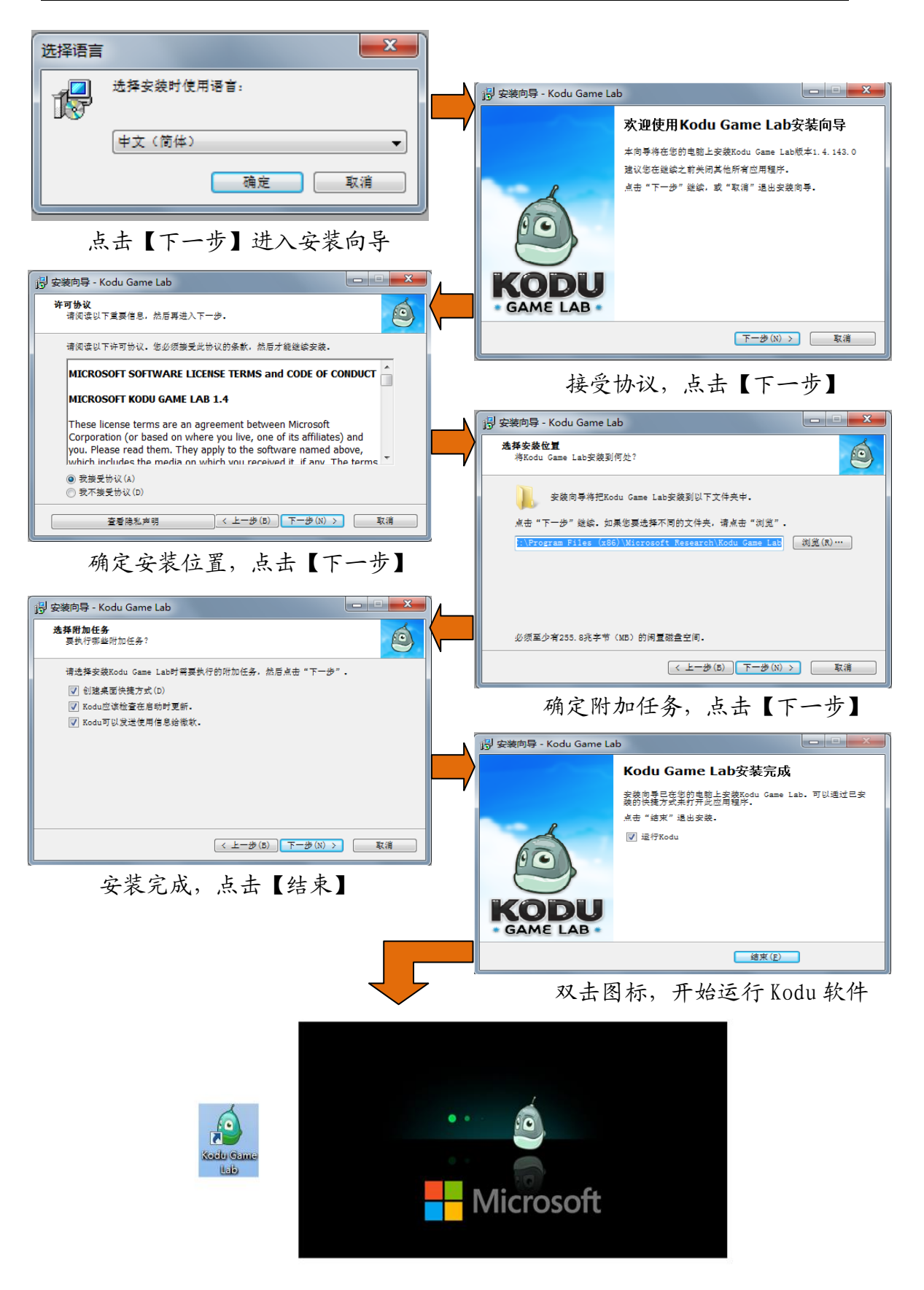